**ضع دائرة حول اإلجابة الصحيحة: -1 ------------------ هو طريقة لتبادل الرسائل اإللكترونية: a )ساعي البريد b )البريد اإللكتروني c )كتابة الرسائل اليدوية -------------------------------------------------------------------------------- -2 من مزايا استخدام البريد اإللكتروني: a )بطيئة b )سريعة جدا c )ال يمكن إرسال الملفات -------------------------------------------------------------------------------- -3 من مكونات البريد اإللكتروني الرمز : % )a @ )b & )c [---------- -----------------------------------------------------------------------------](https://ruaad.com/) -4 يمكنك أن ترسل في رسالة البريد اإللكتروني: a )نوع واحد فقط من الملفات b )عدة أنواع من الملفات c )ملف واحد فقط ---------- --------------------------------------------------------------------------- -5 إرسال الرسائل عبر البريد اإللكتروني يتطلب توفير تطبيق . Mail Application )a Word )b Power point** (c **---------------------------------------------------------------------- -6 عنوان البريد االلكتروني يتكون من اسم المستخدم يجول العالم سريع** 

**-1 أكمل الفراغات بكلمة مناسبة: ( يمكن إرسال بريد إلكتروني مرفق ب ـــ --------------النصية. ( من مزايا استخدام البريد اإللكتروني أنه ----------------------------------- . [\(لكل شخص يستخدم البريد اإللكتروني يجب أن يكون له ----------- بريد إلكتروني.](https://ruaad.com/)  (يمكننا إرسال ---------------- وملفات صوتية عبر البريد اإللكتروني. (يمكن إرسال رسائل عبر البريد اإللكتروني لعدة --------------------------- ( من مكونات البريد االلكتروني ------------------- ( يمكننا تبادل الرسائل اإللكترونية عبر شبكة -------------------- - اإلنترنت - اسم الجهة - أشخاص - الرسائل – عنوان - الصور – مجاني ويجول العالم** 

-------------------------------------------------------------------------

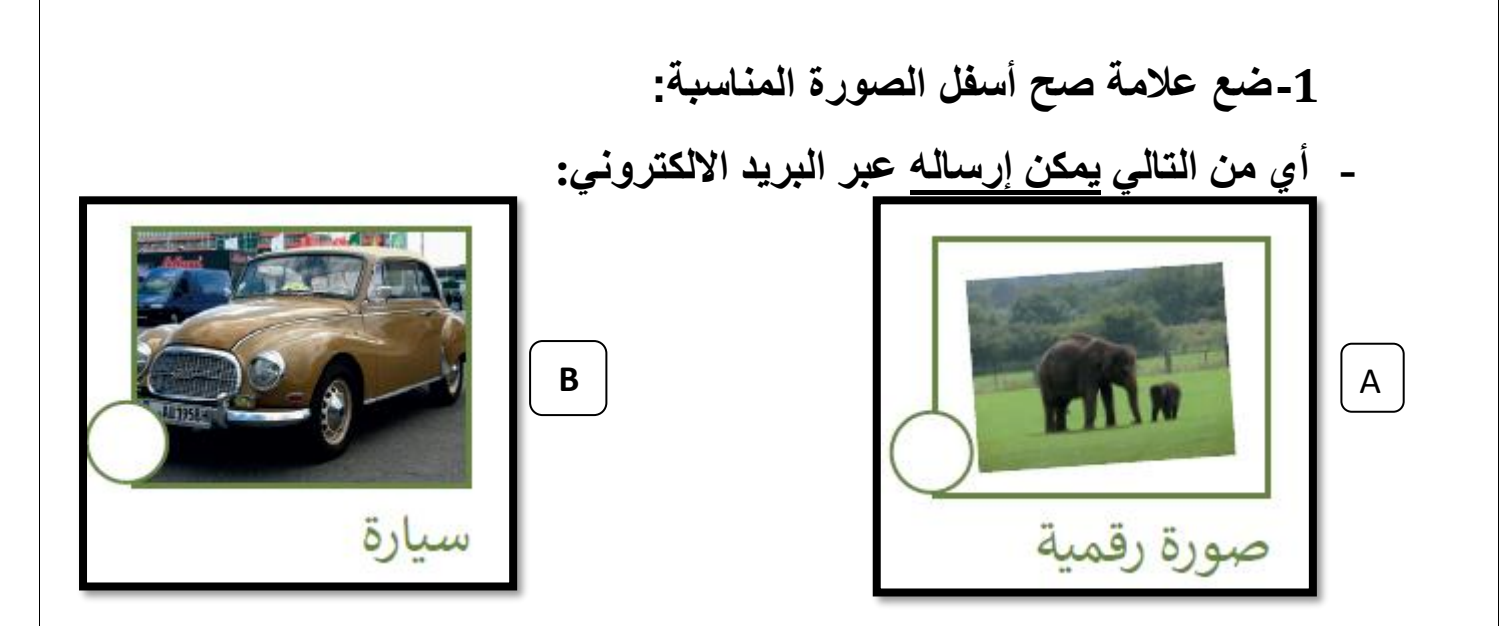

 **---------------------------------------------------------------------------------------------------- .2[رتب مكونات عنوان البريد اإللكتروني بكتابة الرقم الصحيح من \)](https://ruaad.com/)1إلى3( في الدائرة المناسبة :**

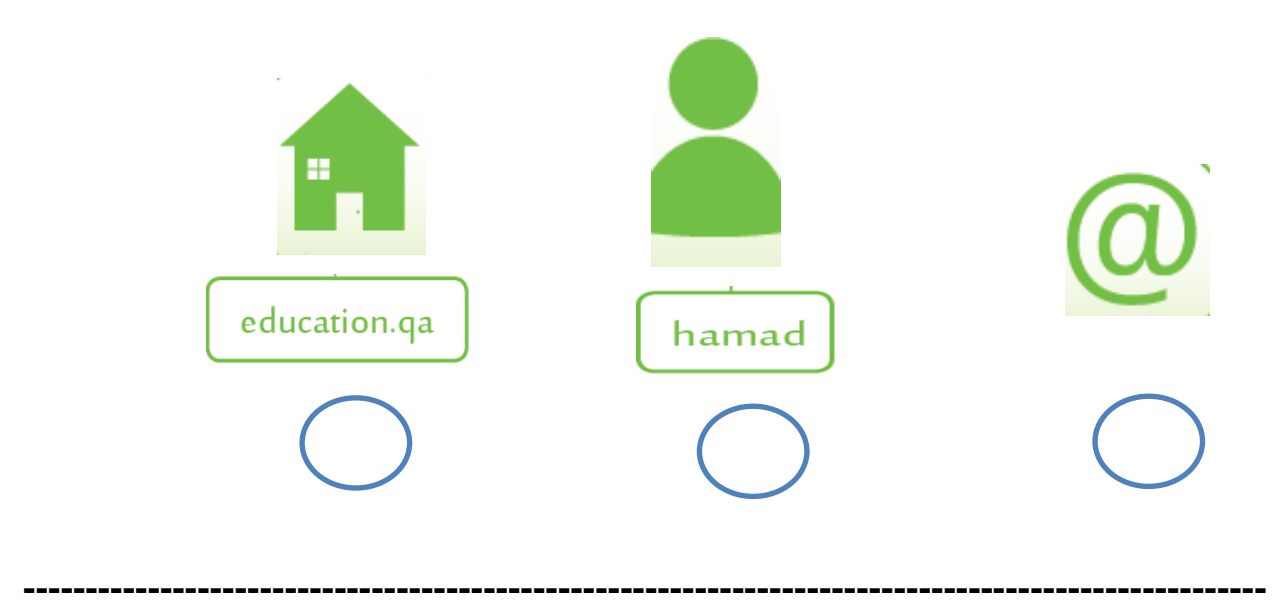

**-3اكتب اسم مزايا استخدام البريد االلكتروني** 

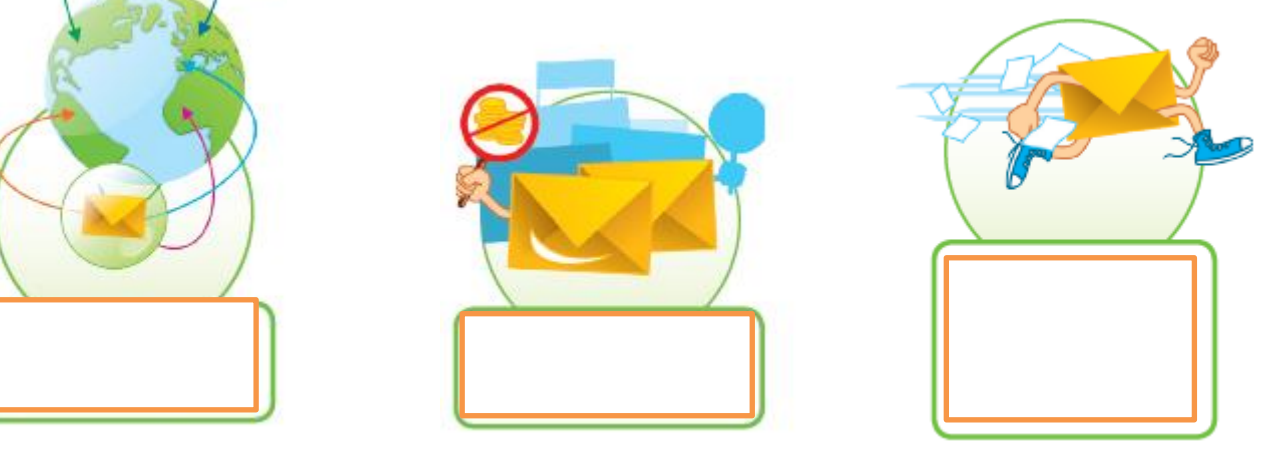